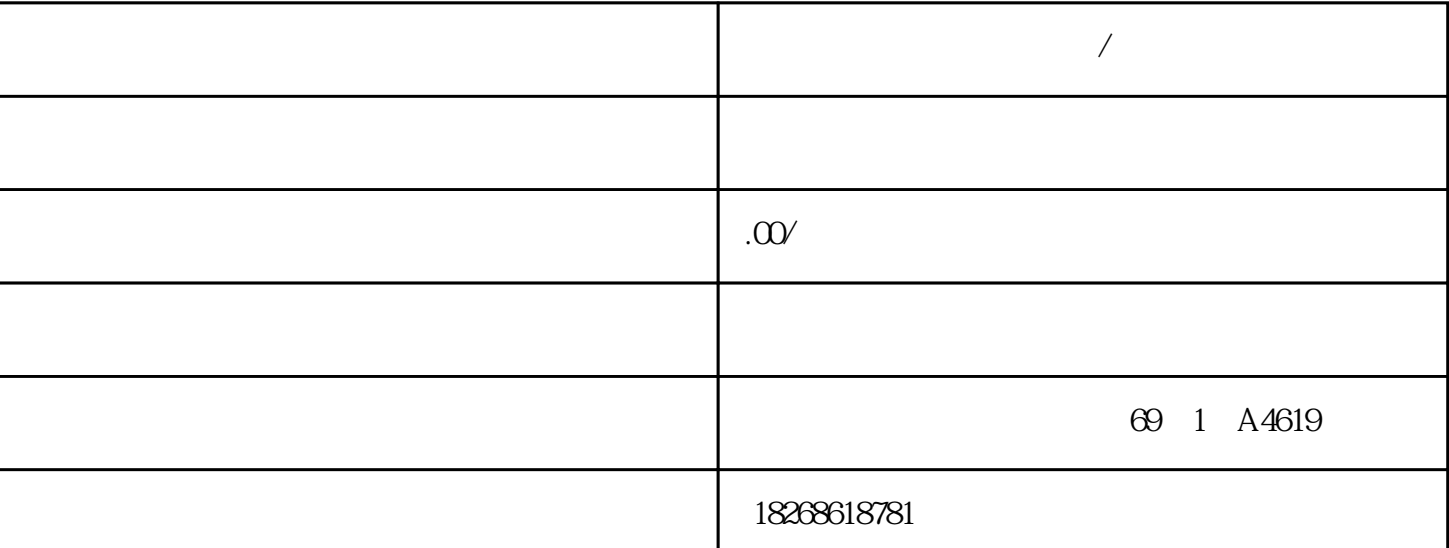

**阜新西门子触摸屏代理商/经销商**

S7-300PLC STANDERS STANDERS STANDERS STANDARD STANDARD STANDARD STANDARD STANDARD STANDARD STANDARD STANDARD STANDARD STANDARD STANDARD STANDARD STANDARD STANDARD STANDARD STANDARD STANDARD STANDARD STANDARD STANDARD STAND  $\begin{array}{ccc}\n\text{CMATIC S7-300} \\
\text{CPU} & \text{CPU} & \text{CPU}\n\end{array}$ CPU CPU CPU CPU CPU CPU CPU CPU  $SIMATIC S7-300$   $S7-300$  $S7-300$  $S7-300$   $S7-300$   $S7-300$   $S7-300$   $S7-300$   $S7-300$ 24VDC S7-300/ET 200M  $VDC$  2A \*\*  $10A$  $\epsilon$ MC  $\epsilon$ M- MANA  $*$  CMV  $VCM$  2.5 V  $M-$  MANA $\qquad \qquad \text{CMV}$   $*$  $UCM/CMV/$   $CMV/$   $CMV$   $MM<sub>+</sub>/M<sub>-</sub>)$   $MM<sub>-</sub>$  $ANA$  $MANA$  $\text{CMV}$  $*$  CMV  $\overline{\textbf{2}}$  $4$  2  $2$  $\sim$  2  $2$  SM 327 DI 8/DO 8 x 24 VDC/0.5 A SM 327; DI 8/DO 8 x DC 2  $4 V / 0.5 A$ , SM 327;DI 8/DO 8 x DC 24 V/0.5 A  $STEP 7$  $\begin{array}{lll} \mathrm{STEP} \, 7 & \qquad \qquad \mathrm{SFC} \, 55 \, \mathrm{``WR\_PARM''} & \qquad \mathrm{SFB} \, 53 \, \mathrm{``W} \end{array}$ RREC" GSD SFC 56 57 SFB 53 STEP 7 STEP 7 span style="color: rgb(51, 51, 51); fontfamily:  $\therefore$  font-size: 14px; background-color: rgb(255, 255, 255);">

 $-$  2  $-$  4

MANA / M CPU/IM153 M MANA / M- CPU/IM153 M WISO  $\begin{minipage}{0.5\linewidth} CPU/IM153 & M & MANA \\ \multicolumn{3}{c|}{WISO*} & & \multicolumn{3}{c|}{VISO*} & & \multicolumn{3}{c|}{VISO*} & & \multicolumn{3}{c|}{VISO*} & & \multicolumn{3}{c|}{VISO*} & & \multicolumn{3}{c|}{VISO*} & & \multicolumn{3}{c|}{VISO*} & & \multicolumn{3}{c|}{VISO*} & & \multicolumn{3}{c|}{VISO*} & & \multicolumn{3}{c|}{VISO*} & & \multicolumn{3}{c|}{VISO*} & & \multicolumn{3}{c|}{VISO*} & & \$  $V$  ISO  $^*$ MANA CPU IM 153 M NA CPU IM 153 M MANA CPU IM 153  $M$ 

 $41$  $($ 

 $\lbrack$  M72166-xxx00

 $SM$  331; AI  $8 \times TC$ <br>()  $\epsilon$ 

 $\epsilon$ ) and  $\Box$  ion  $\Box$  ion  $\rm{STEP}$  7  $(t2 \quad t3)$  $($ ) and the contract of the contract of the contract of the contract of the  $(t1 - 3)$  $\overline{a}$  (a)  $STEP 7$  CPU STOP BOOK PG CPU CPU STOP  $\rm RUN$ khort STOP STOP STOP STOP STOP STOP CPU  $\sim$ CPU RUN  $STOP$   $STOP$   $RUN$   $STEP 7$ 

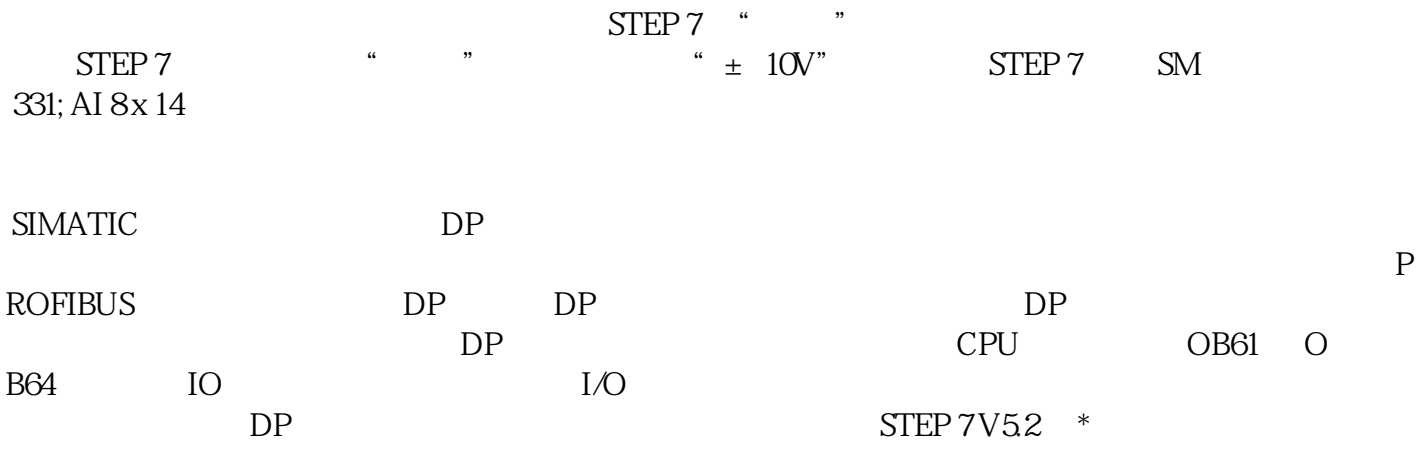